# Politechnika Krakowska im. Tadeusza Kościuszki

# Karta przedmiotu

obowiązuje studentów rozpoczynających studia w roku akademickim 2023/2024

Wydział Inżynierii Lądowej

Kierunek studiów: Budownictwo Profil: Ogólnoakademicki Profil: Ogólnoakademicki Profil: Ogólnoakademicki

Forma sudiów: stacjonarne 
Kod kierunku: BUD

Stopień studiów: I

Specjalności: Bez specjalności

## 1 Informacje o przedmiocie

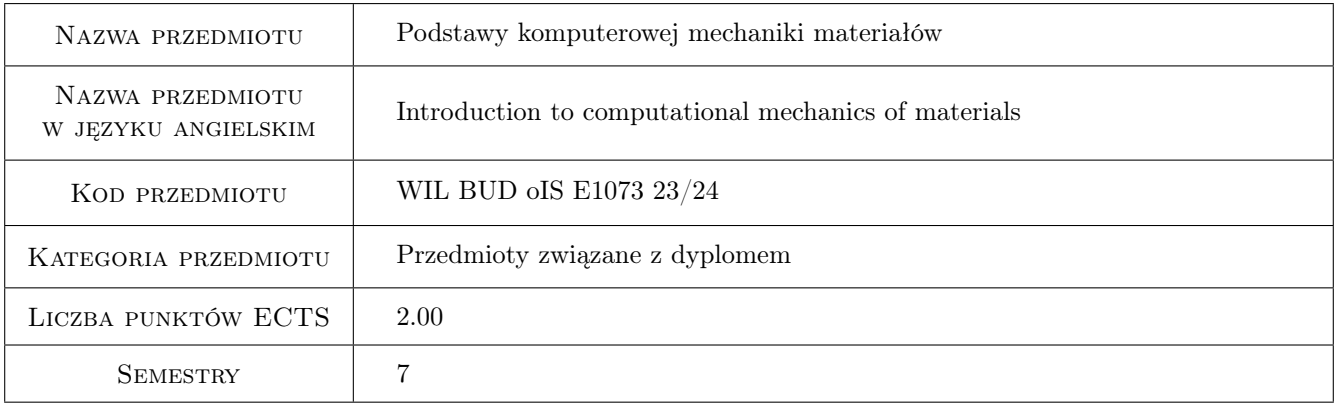

## 2 Rodzaj zajęć, liczba godzin w planie studiów

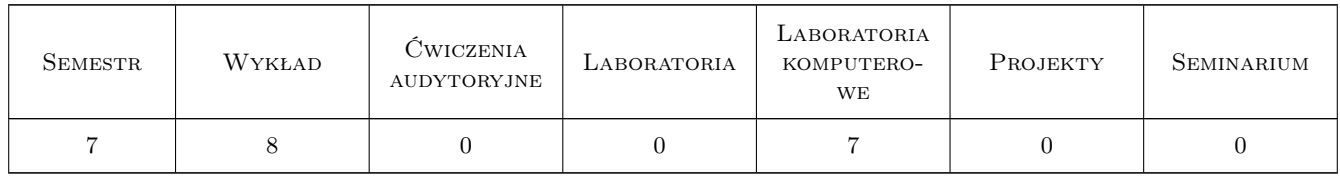

### 3 Cele przedmiotu

Cel 1 Zapoznanie studentów z opisem nieliniowych modeli materiałów inżynierskich.

Cel 2 Zapoznanie studentów z wybranymi aspektami analizy nieliniowej MES.

Cel 3 Poszerzenie wiedzy i umiejętności analizy i interpretacji wyników obliczeń konstrukcji z wykorzystaniem modeli nieliniowych.

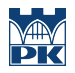

Cel 4 Przygotowanie studentów do prowadzenia działalności naukowej.

## 4 Wymagania wstępne w zakresie wiedzy, umiejętności i innych kompetencji

1 Ukończone kursy z wytrzymałości materiałów i metod obliczeniowych.

#### 5 Efekty kształcenia

- EK1 Wiedza Student zna podstawy teorii modeli nieliniowych.
- EK2 Wiedza Student zna koncepcję algorytmu analizy nieliniowej MES.
- EK3 Umiejętności Student rozumie i potrafi przeanalizować wyniki obliczeń prostych konstrukcji z wykorzystaniem modelu nieliniowego, np. sprężysto-plastycznego.
- EK4 Kompetencje społeczne Student ma świadomość ograniczeń w obliczeniach wynikających z założenia liniowej teorii sprężystości.

## 6 Treści programowe

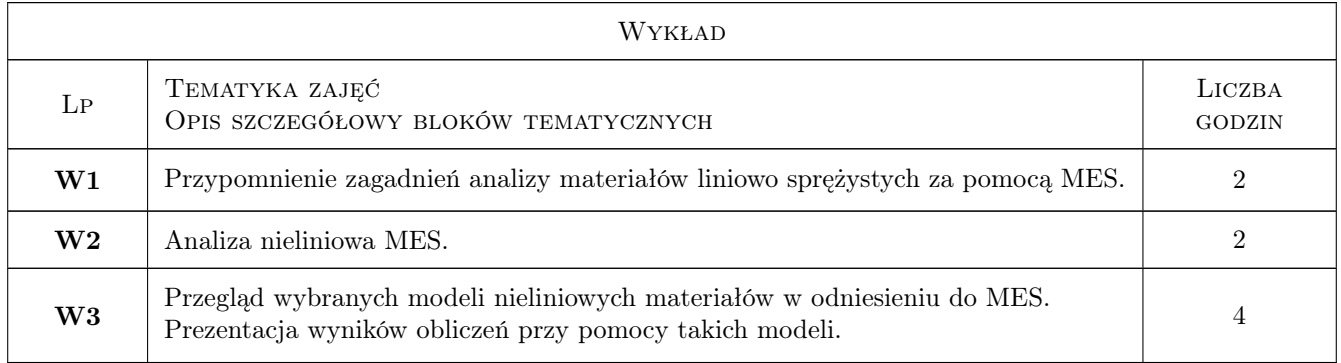

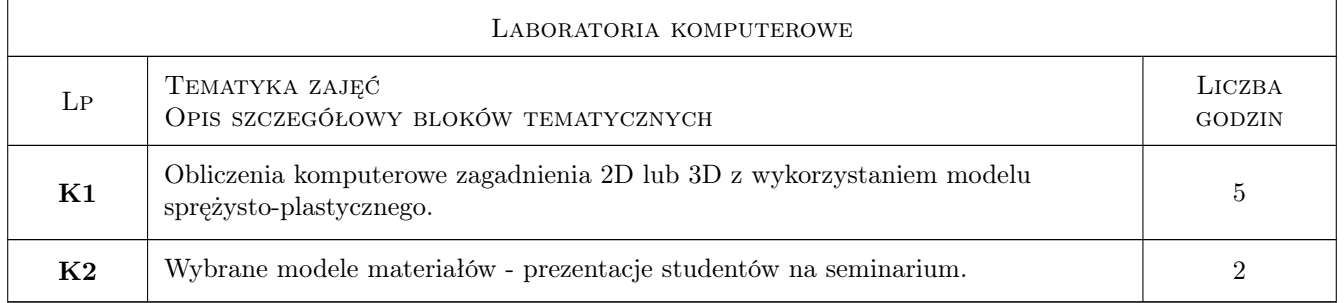

#### 7 Narzędzia dydaktyczne

- N1 Wykłady
- N2 Prezentacje multimedialne
- N3 Konsultacje
- N4 Dyskusja

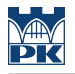

- N5 Ćwiczenia komputerowe
- N6 Seminarium

## 8 Obciążenie pracą studenta

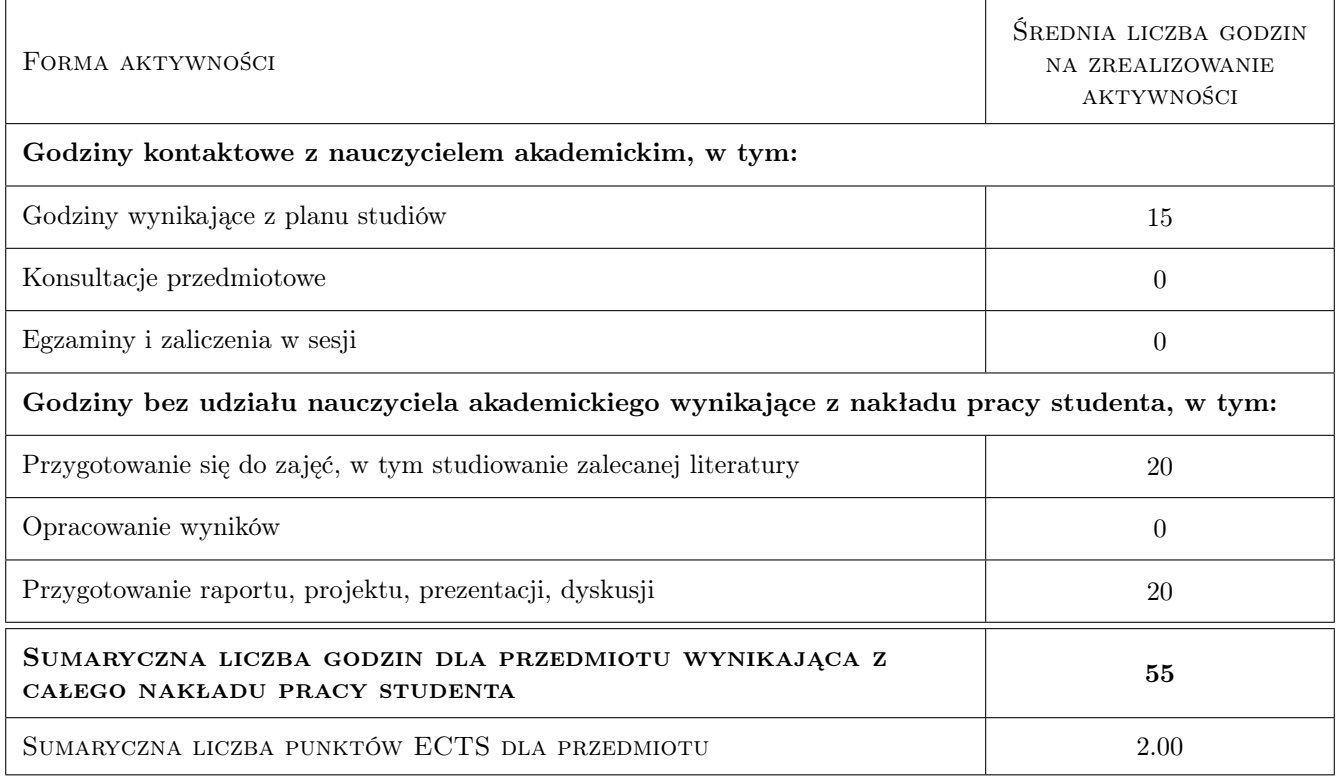

## 9 Sposoby oceny

#### Ocena formująca

- F1 Projekt zespołowy
- F2 Ocena prezentacji

#### Ocena podsumowująca

P1 Zaliczenie ustne

#### Warunki zaliczenia przedmiotu

W1 Ocena końcowa wynika z przeprowadzonej dyskusji (P1) na temat projektu i prezentacji (F1, F2).

#### Kryteria oceny

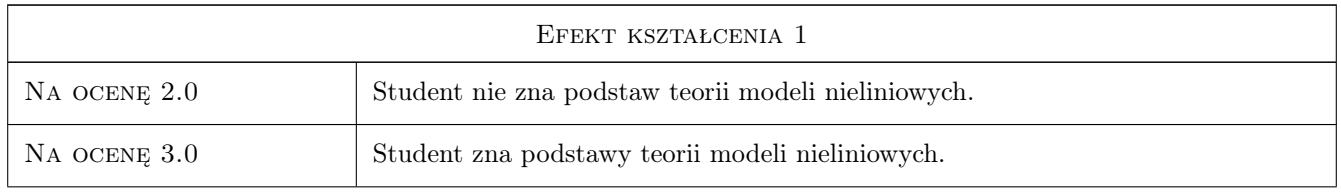

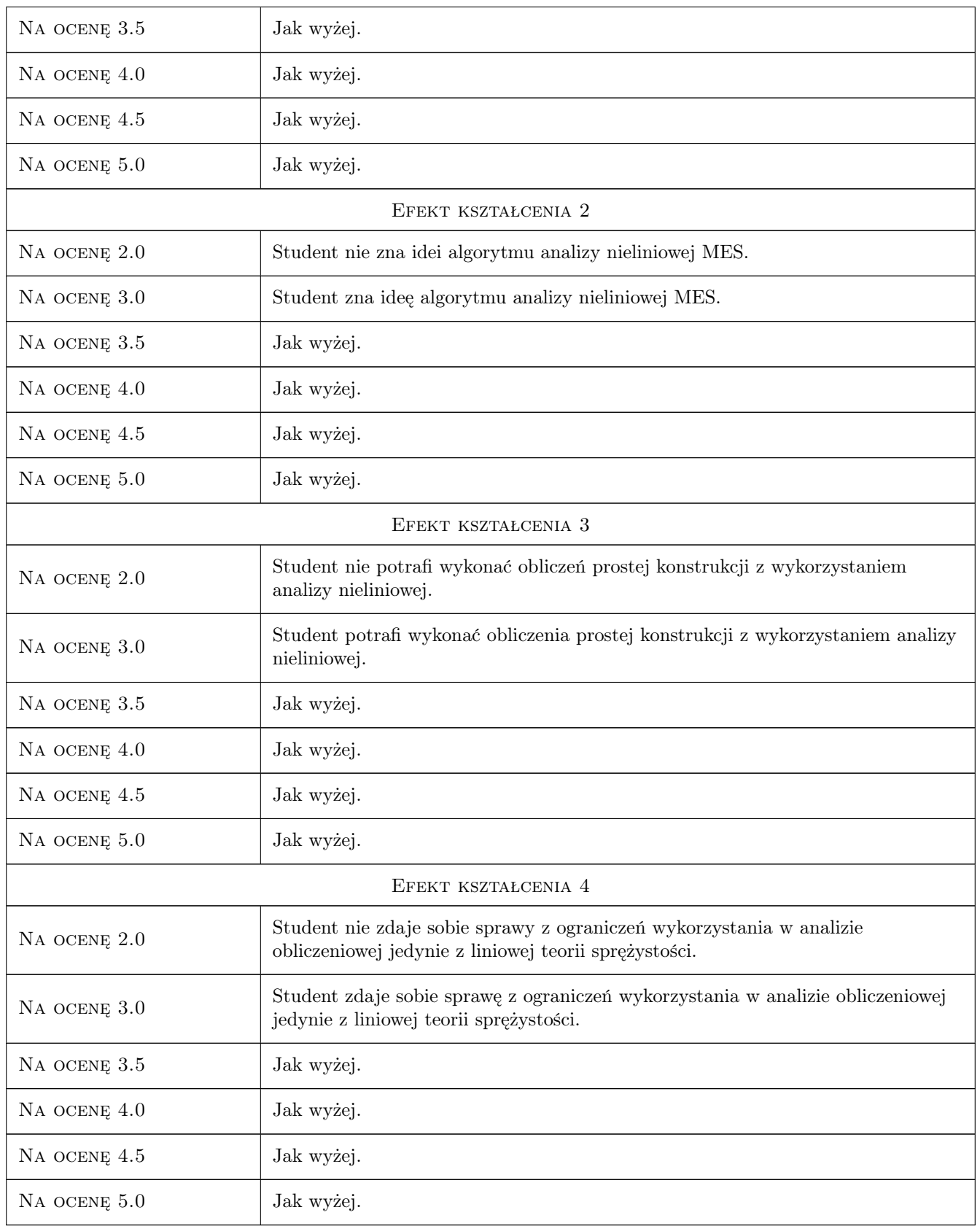

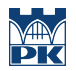

## 10 Macierz realizacji przedmiotu

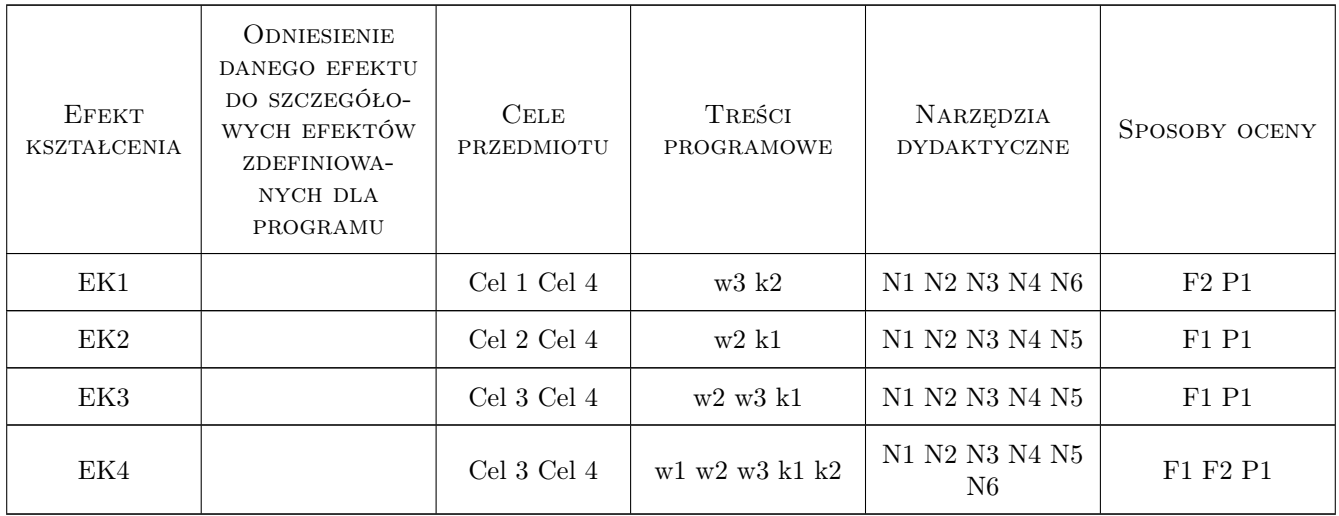

## 11 WYKAZ LITERATURY

#### Literatura podstawowa

- [1 ] A. Ganczarski, J. Skrzypek Plastyczność materiałów inżynierskich. Podstawy, modele, metody i zastosowania komputerowe., Kraków, 2009, Skrypt PK
- [2 ] A. Ganczarski, J. Skrzypek Mechanika nowoczesnych materiałów: modele, anizotropia, powierzchnie granicznej, materiały kompozytowe, procesy dyssypatywne., Kraków, 2013, Skrypt PK

#### Literatura uzupełniająca

- [1 ] J. Skrzypek Podstawy mechaniki uszkodzeń., Kraków, 2006, Skrypt PK
- [2 ] G. Rakowski, Z. Kacprzyk Metoda elementów skończonych w mechanice konstrukcji., Warszawa, 2005, Oficyna Wydawnicza PW

## 12 Informacje o nauczycielach akademickich

#### Osoba odpowiedzialna za kartę

dr hab. inż. prof. PK Adam Wosatko (kontakt: adam.wosatko@pk.edu.pl)

#### Osoby prowadzące przedmiot

- 1 dr inż. hab., prof. PK Jerzy Pamin (kontakt: )
- 2 dr inż. Adam Wosatko (kontakt: )
- 3 dr inż. Balbina Wcisło (kontakt: )
- 4 dr inż. Magdalena German (kontakt: )

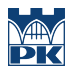

## 13 Zatwierdzenie karty przedmiotu do realizacji

(miejscowość, data) (odpowiedzialny za przedmiot) (dziekan)

PRZYJMUJĘ DO REALIZACJI (data i podpisy osób prowadzących przedmiot)

. . .